# A Language for Nested Data Parallel Design-space Exploration on GPUs

Bo Joel Svensson Indiana University joelsven at indiana dot edu

Mary Sheeran Chalmers University of Technology ms at chalmers dot se

Ryan R. Newton Indiana University rrnewton at indiana dot edu

April 4, 2014

#### Abstract

Graphics Processing Units (GPUs) offer potential for very high performance; they are also rapidly evolving. Obsidian is an embedded language (in Haskell) for implementing high performance kernels to be run on GPUs. We would like to have our cake and eat it too; we want to raise the level of abstraction beyond CUDA code and still give the programmer control over the details relevant kernel performance.

To that end Obsidian includes guaranteed elimination of intermediate arrays and predictable space/time costs, while also providing array functions that are polymorphic across different levels of the GPUs' hierarchical structure, providing a limited form of nested data parallelism.

We walk through case-studies that demonstrate how to use Obsidian for rapid design exploration or auto-tuning, resulting in better performance than hand-tuned kernels in an existing GPU language.

# 1 Introduction

Graphics Processing Units (GPUs) offer the potential for high-performance implementations of data parallel computations. Yet achieving top performance is recognized as a difficult task, requiring expert programmers with the ability and time to manually optimize use of on-chip storage, make granularity decisions, and match memory access patterns to the [non-traditional] constraints placed by GPU memory architectures (i.e. not just temporal memory patterns, but the coordination of accesses across groups of threads). Accordingly, programs are written in a low-level vendor-supplied programming environments, such as NVIDIA CUDA, where all these details are under programmer control.

One answer to the high cost of GPU programming is to attempt to *automate* the process, in particular by starting with a very high-level language and using an optimizing compiler to make the aforementioned decisions, synthesizing code in a language like CUDA. Indeed, many recent research projects have done just this, including: Copperhead  $[4]$ , Accelerate  $[6, 16]$ , Harlan  $[12]$ , and Delite  $[5]$ . These languages are first and foremost array languages, intentionally restricted versions of older languages such as APL [13], and Matlab. Typical operations include mapping, ltering, scanning, and reducing array data. By restricting program structure, this language family gains one major benefit over more general purpose array languages: they can very effectively fuse series of array operations, eliminating temporary arrays.

Pitfalls of abstraction The problem with aggressive abstraction approaches to GPU programming, is that they remove the control necessary for the design exploration process that remains a critical of the current process for porting algorithms to the GPU. Much like a computer architect, a programmer working to GPU-accelerate an application kernel must go far beyond their initial version (typically ported from CPU code), and must iterate through several different designs, experimenting with tradeoffs. Often the final result is more than an order of magnitude faster than the starting point.By contrast, a language like Accelerate abstracts GPU programming to the point that there is a single way to express each communication pattern, for example prefix sum becomes "scanl  $(+)$  0 arr", with no tuning parameters. In fact, all of the following optimization tools are lost:

- Controlling how many kernels are launched
- Controlling which arrays are mapped to on-chip (local) memory.
- Controlling synchronizations points (e.g. \_\_syncthreads)

Further, because systems like Accelerate depend on compiler optimization for performance, there is not a fixed cost model for the time and space cost of operations, which may or may not be fused, deforesting intermediate arrays. One day, hopefully this automation will work well enough to obsolete the human from the performance tuning process, but it hasn't yet.

A language for rapid design exploration In this paper we argue that it is possible to make a more surgical strike in choosing what to abstract in GPU programming. We propose a small language, Obsidian, that leaves the above controls in the programmers hands while providing three key benefits over CUDA programming:

- 1. Abstracting over constant limits (virtualization of warps and blocks)
- 2. Systematic generation of code variants, traditionally addressed in domain-specific languages (DSLs) by metaprogramming, which enables both design exploration and easier auto-tuning.
- 3. Compositional array operations that also offer hierarchy polymorphism: the same programming primitives at thread, warp, block, and grid level.

The most unique benefit of Obsidian is in the last point. First, Obsidian uses a combination of push- and pull-arrays, in the meta-language (Section 4). It uses a fusion by default approach, even at the expense of work duplication, together with an explicit function for making arrays manifest in memory. This makes the cost model fully transparent. Second, Obsidian exposes the hierarchical nature of GPU hardware (directly in the type system), while core data operations work at any level. As such it allows a limited form of nested data parallelism (NDP [3]), with nestings only as deep as the machine hierarchy itself<sup>1</sup>. Obsidian is the first language to our knowledge to use either of these techniques.

In this paper, we present the design and implementation of Obsidian and demonstrate that where highlevel DSLs have highly tuned fixed operations (such as a prefix sum), we can generate those same results and also explore the nearby design landscape. Moreover, where high-level DSLs *fail* to produce good performance. Obsidian provides the tools to drill down and fix the problem. Yet in spite of that lowlevel control, embedding, metaprogramming, and novel array representations enable better code reuse than CUDA, comparable to higher level DSLs.

# 2 Background: The GPU and CUDA

Obsidian targets NVIDIA GPUs supporting CUDA [18], a C-dialect for data-parallel programming. These GPUs are built on a scalable architecture: each GPU consists of a number of multiprocessors; each multiprocessor has a number of processing elements (cores) and an on-chip local memory that is shared between threads running on the cores. A GPU can come with as few as one of these multiprocessors. The GPUs

 $1A$ gain, without employing any automatic optimizations, of which NDP flattening transformations would be one example.

used in our measurements are an NVIDIA Tesla c2070 and a GTX 680. The GTX680 GPU has eight multiprocessors, with a total of 1536 processing cores. On these cores, groups of 32 threads called warps are scheduled. There are a number of warp scheduling units per multiprocessor. Within a warp, threads execute in lockstep (SIMD); diverging branches, that is those that take different paths on different threads within a warp, are serialised, leading to performance penalties.

The scalable architecture design also influences the programming model. CUDA programs must be able to run on all GPUs from the smallest to the largest. Hence a CUDA program must work for any number of multiprocessors. The CUDA programming model exposes abstractions that fit the underlying architecture; there are threads (executing on the cores), blocks of threads (groups of threads run by a multiprocessor) and finally the collection of all blocks, which is called the  $grid$ .

The threads within a block can use the shared memory of the multiprocessor to communicate with each other. A synchronisation primitive,  $\frac{1}{2}$  syncthreads(), gives all the threads within a block a coherent view of the shared memory. There is no similar synchronisation primitive between threads of different blocks.

The prototypical CUDA kernel starts out by loading data from global memory. The indices into global memory for an individual thread are expressed in terms of the unique identifier for that block and thread. Some access patterns allow memory reads to be coalesced, while others do not, giving very poor performance. The patterns that lead to good performance vary somewhat between different GPU generations, but regular, consecutive accesses by consecutive threads within a warp are best.

A CUDA program is expressed at two levels. Kernels are data-parallel programs that run on the GPU. They are launched by the controlling program, which runs on the CPU of the host machine. Obsidian is primarily a language for engineering efficient kernels, but, like other GPU DSLs, it also provides library functions for transparently generating, compiling, and invoking CUDA kernels from the high-level language in which Obsidian is implemented (Haskell). Unlike most GPU DSLs, Obsidian can also be used to generate standalone kernels, which can be called from regular CUDA or  $C_{++}$  programs—a common need when GPU-accelerating existing applications.

# 3 Obsidian Programming Model

Obsidian is an Embedded Domain Specific Language (EDSL), implemented in Haskell. When running an Obsidian program—which is really just a Haskell program using the Obsidian libraries—a data structure is generated encoding an abstract syntax tree (AST) in a small embedded language. Embedded languages that generate ASTs are traditionally called *deeply embedded* languages<sup>2</sup>. The creation of an AST offers flexibility in interpretation of the DSL. In Obsidian's case the AST is used for CUDA code generation. For an excellent introduction to compiling embedded languages, see reference [9]. As a result of the embedding, the following function, when invoked, does not immediately increment any array elements. Rather, computation is both deferred and extracted into an AST:

incLocal arr = fmap  $(+1)$  arr

EDSLs in Haskell, like those in Scala [5] and  $C_{++}$  [17], tend to use an *overloading* approach, resolved at compile time, to extend operations like (+) to work over AST types in addition to actual numbers. Dynamic languages instead tend to use introspection [4, 11] to disgorge the code contents of a function object and acquire an AST for domain-specific compilation. While these AST-extraction methods are largely interchangeable, there are other issues of representation that have a big effect on what is possible in the DSL compiler, namely: array representation.

In Obsidian, there are two different [immutable] array representations, Pull and Push arrays, neither of which commits to an in-memory, manifest data representation. Pull arrays are implemented as a function from index to element, with an associated length. A consumer of a pull array needs to iterate over those indices of the array it is interested in and apply the pull array function at each of them. A push array, on the other hand, encodes its own iteration schema. Any consumer is forced to use the push array's built-in

<sup>&</sup>lt;sup>2</sup>An alternative to a deep embedding is a shallow embedding, one that does not generate ASTs but rather implement the DSL directly in terms of their semantics.

iteration pattern<sup>3</sup>. Indexing is a cheap operation on pull arrays, but on push arrays it requires traversal of the entire array in worst case. Both representations can safely avoid bounds checks for typical combinations of array producers and consumers.

The inclocal function above operates on pull arrays, so both its input and output type are (Pull size num), e.g. (Pull Word32 EWord32). The difference between a Word32 and a EWord32 is related to the embedded nature of Obsidian. An EWord32 (short for Exp Word32) is a data structure (an AST) while an Word32 is a value. The Word32 type (rather than EWord32) is used for lengths of arrays in local memory; thus ensuring that these array sizes are known when Obsidian CUDA code generation occurs. For simplicity of presentation we will err on the side of monomorphism, avoiding generic types where they are not directly required to illustrate the point. For example:

 $incLocal ::$  Pull Word32 EWord32  $\rightarrow$  Pull Word32 EWord32

Adding parallelism "Local", in the name of the function above, is a hint that we're not yet entirely done. While inclocal completely describes the *computational* aspects of this example, it does not describe how that computation is laid out on the GPU. Obsidian, like CUDA, differentiates between Thread, Block and Grid computations. While CUDA provides no abstraction for warps, Obsidian does. The programmer specifies how the computation is laid out over the available parallel resources. For example, a sequential computation to be carried out by each thread. Many instances of a sequential computation can then be run in parallel across the threads of a Warp, Block or Grid.

For example, to turn the parallelism-agnostic incLocal function into a function that executes GPU-wide, we use *push* to apply an iteration schema:

```
incPar :: Pull Word32 EWord32 \rightarrow Push Grid Word32 EWord32
incPar arr = push (incLocal arr)
```
This function is still cheap in the sense that it does not make the array manifest in memory. The behavior of the push array is also type-directed; if we had changed Grid to Thread, we would get a sequential rather than parallel loop. Likewise, if we see a (Push Block size num) array, we know it is an array computed in parallel across the threads within one block on the GPU.

In CUDA, blocks are limited to a maximum of 1024 thread. This limitation does not hold in Obsidian, because threads within a block are virtualized. Virtualization of threads is explained further in Section 4. Hiding these hardware limits makes it easier to quickly switch between different mappings of loop nests onto the hardware hierarchy—one of the main benefits of Obsidian for enabling design exploration. Second, because parallel loops are implicit in CUDA kernels (unlike, e.g., OpenMP or Cilk), switching between parallel and sequential loops in CUDA requires changing much more code than a one-word tweak to the array type. Third, Obsidian arrays offer a modularity advantage: the logic of the program can be defined at a point far removed from where loop structure decisions are made.

Limited nested parallelism To explore interesting loop structures, we need nested array operations. In Obsidian, we can split arrays into chunks of size  $n$  with splitUp, and then concatenate them again with pConcat, obeying this law:

pConcat (splitUp  $n$  arr) == push arr

The splitup function takes a chunk size (a Word32), a known-at-compile-time value<sup>4</sup>. However, the *length* of an array can be either static or dynamic (Word32 or EWord32). Many Obsidian functions are limited to static sizes; code generation depends on this. The dynamic lengths are an added convenience—after specifying a local [fixed-size] computation, it can be launched over a varying number of GPU blocks. For a description of all core Obsidian array functions, see Figure 14, and for the full type signatures of splitUp and other operations, see Figure 11 in the Appendix.

 $3$ Non-parallel push arrays are similar to the generators found in many languages, but Obsidian's staged execution removes the necesity for any coroutine-like control flow with "vield".

<sup>4</sup>Obsidian compile time is Haskell runtime; so, as is typical for metaprogramming systems, it is still possible to build arbitrary computations that construct these "static" Obsidian values.

```
-- Enter into hierarchy
tConcat :: Pull 1 (Push Thread Word32 a) \rightarrow Push t 1 a
-- Step upwards in hierarchy
pConcat :: Pull 1 (Push Word32 t a) \rightarrow Push (Step t) 1 a
-- Remain on a level of the hierarchy
sConcat :: Pull 1 (Push t Word32 a) \rightarrow Push t 1 a
```
Figure 1: GPU hierarchy programming API, contains functions to spread computation across parallel resources in a level of the GPU hierarchy. These could be combined into a single polymorphic concat operation, but doing so would lose the benefits of type inference (requiring tedious explicit type annotations on every concat).

The next program describes how to spread local work out over several of the GPU blocks. The input to this function is an array of arrays, with each inner array as the input to an instance of incLocal.

```
increment :: Pull _ (Pull _ _) \rightarrow Push Grid _ _
increment arr = pConcat (fmap body arr)
  where body a = push (inclosed a)
```
The increment program uses pConcat to execute several instances of incLocal in parallel across the block level of the GPU hierarchy, thus forming a grid. The type of pconcat forces the computation to step up one level in the hardware hierarchy. It's signature is

Pull 1 (Push s t a)  $\rightarrow$  Push (Step t) 1 a

where (Step t) is a type-level function that transforms, e.g. Warp into Block. Because (Step t) = Grid in the increment function above, the type checker inferred that  $t = Block$ .

But why does pconcat return a push array? Because it is more efficient for pconcat to build its own iteration schema (for example, pushing chunk 1, chunk 2, etc in sequence), rather than form a a chain of conditionals (based on index  $i$  are we in chunk  $n$ ?).

Loop structure experimentation The application of pconcat in increment creates a nested parallel loop structure equivalent to:  $\text{parfor } (\dots)$  {  $\text{parfor } (\dots)$  body(..); } But this is only one of the possible decompositions of this computation over the parallel resources of the GPU. Another way would be to create a loop nesting with a sequential innermost loop, wrapped in two parallel for loops. This decomposition is shown below.

```
\mathtt{increment2} :: Pull _ (Pull _ (Pull _ _)) \rightarrow Push Grid _ _
increment2 arr = pConcat (fmap body arr)
  where body a = tConcat (fmap push (fmap incLocal a))
```
which corresponds to a loop-nest parfor/parfor/for. Another reason loop-structure changes are difficult in CUDA is that there is only one level of implicit parallel loops (the kernel). Simulating nested parallel loops requires tedious index computations, which, here, Obsidian handles automatically.

In Figures 12 and 13, the generated code for increment and increment2 are shown. The block level and grid level parallel for loops are implicit in the CUDA programming model. For loops in the generated code are sequential loops that originate either from sequential loops directly from our Obsidian program (increment2), or from programs that "spill" over the threads-per-block and blocks-per-grid limits (Section 4).

**Programs and Parallelism** Finally, in addition to push/pull array values and expressions, Obsidian contains one more AST data type called Program, capturing program effects such as a push array feeding its outputs into a [manifest] array in local storage. In Section 4, we will see how push arrays internally encode their iteration schemas by generating snippets of Program AST. As is standard for monadic values in Haskell, a (Program t a) value represents a computation, which, when run, results in a value of type a.

Programs are parameterized on a level of the GPU hierarchy, (Program *level*). The type system ensures that only programs that meet the GPU constraints can be generated: For example, threads participating in a barrier synchronization must always be in the same block. Or: no (Program Thread) can be created that uses a parallel for loop. For an Obsidian program to exhibit parallelism it needs to either result in a push array, or (Program level (Pull size num)).

Transparent Cost Model One of the goals of Obsidian is to provide a transparent cost-model. Thus the user should clearly know how much memory and computation each operation requires, and also how large of an expression their Obsidian kernel generates. As one example of a program that can get us into trouble, consider the following function for summing an array of numbers:

```
sumUp :: Pull Word32 EWord32 → EWord32
sumUp arr
  | len arr == 1 = arr ! 0
  | otherwise
      let (a1, a2) = halve arr
         arr2 = zipWith (+) a1 a2in sumUp arr2
```
Here, zipWith (a two-argument map) operates on pull arrays and returns another. Following Obsidian's de-facto fusion policy, it does not use any memory for arrays. However, because the divide-and-conquer recursion above happens at compile time, sumUp generates a large  $O(N)$ -sized expression to sum all the elements of the array<sup>5</sup>! For example:

```
output[0] = input[0] + input[4] +input[2] + input[6] +input[1] + input[5] +input[3] + input[7];
```
For small arrays, this might be code might be ideal. But sumUp would need to be used with care; it precludes parallelism, and it shouldn't be used on larger arrays.

### 3.1 Using Force: Parallelism and Shared Memory

Of course, arrays can't always stay non-manifest. The Obsidian library comes with a family of "force"functions (force, forcePull), which serve three roles:

- 1. Make array manifest in memory: For sharing of computed results between threads.
- 2. Expose parallelism: Forcing a pull array (forcePull arr) sets up an iteration schema over its range and computes the pull array function at each index. The result of forcing a pull array is a (Program level (Pull size num)) array. forcing a push array instantiates the iteration schema encoded in the push arrays and writes all elements to memory using that strategy. Forcing a (Push level size num) array results in a (Program level (Pull size num)) array.
- 3. Conversion: from push array to pull array, enabling cheap indexing.

A single call to forcePull transforms the sumUp program into a binary tree shaped parallel reduction:

```
sumUp' :: Pull Word32 EWord32 \rightarrow Program Block EWord32
sumUp' arr
   len arr == 1 = return (arr : 0)| otherwise
   do let (a1,a2) = halve arr
      arr2 \leftarrow forcePull (zipWith (+) a1 a2)sumUp' arr2
```
 $5$ This problem, *over elaboration*, is a potential user error in all embedded DSLs. For example, in Intel ArBB (embedded in  $C_{++}$ ), if one forgets to use for\_instead of for they evaluate a loop at compile time that was meant for runtime (fulling unrolling it).

This version has also been changed to Haskell's do notation for monadic computations. The statement arr2 ←forcePull . . . creates a manifest intermediate array that all threads within that block can access. The code generated from sumUp' has the following form:

```
parfor (i in 0 ... 3)
  imm0[i] = input[i] + input[i+4];parfor (i \text{ in } 0 \ldots 1)imm1[i] = imm0[i] + imm[i+2];parfor (i \text{ in } 0 \ldots 0)output[i] = imm1[i] + imm1[i+1];
```
### 3.2 Programming Blocks and Warps

The increment example in section 3 already showed how to apply a hierarchy-agnostic function on pull arrays at different levels of the GPU's hierarchy. To have a complete cost-model, it is also important for the user to understand the meaning of memory operations at the Warp and Block levels, and the rules for automatic synchronization insertion. Here we will illustrate those rules with a simple example:

```
agnostic arr =
 do imm1 \leftarrow forcePull (fmap (+1) arr)
     imm2 \leftarrow forcePull (fmap (*)2) imm1)imm3 \leftarrow forePull (fmap (+3) imm2)return (push imm3)
```
Because the agnostic function uses force, some constraints apply. For example, this push array cannot be instantiated at the grid level, as we did with the previous incLocal example. Rather, we must instantiate agnostic at the Block level or below, where synchronized communication via shared memory is possible.

As with increment, if we want to distribute the agnostic function over individual blocks, we can take a larger array, chunk it with splitUp 256 arr, and then fmap the agnostic function over each chunk, and finally flatten the result back out with pconcat, which generates code following this pattern:

```
parfor (i in 0..255) {
   imm1[i] = input[blockID + 256 + i] + 1;__syncthreads();
   imm2[i] = imm1[i] * 2;__syncthreads();
   imm3[i] = imm2[i] + 3;__syncthreads();
}
```
Note that each stage is followed by a barrier synchronization operation<sup>6</sup>. It is also possible to place the agnostic computation on the warp level. This can be done by splitting the input pull array into a three level nested pull array: e.g. fmap (splitUp 32) (splitUp 256 arr). Each warp of a blocks operate on the innermost chunks, and the resulting code follows this pattern:

```
parfor (i in 0..255) {
 varpID = i / 32;warpIx = i % 32;imm1[warpID * 32 + warpIx] =
    input[blockID * 256 + warpID * 32 + warpIx] + 1;
  imm2[warpID * 32 + warpIx] =imm1[warp ID * 32 + warp Ix] * 2;
  imm3[warpID * 32 + warpIx] =
    imm2[warpID * 32 + warpIx] + 3;
}
```
All the synchronization operations disappeared, because a warp-level program is naturally lockstep (SIMD/SIMT).

 $^6$ Indeed, in this simple example the synchronizations are unnecessary, and the user should not have used forcePull!

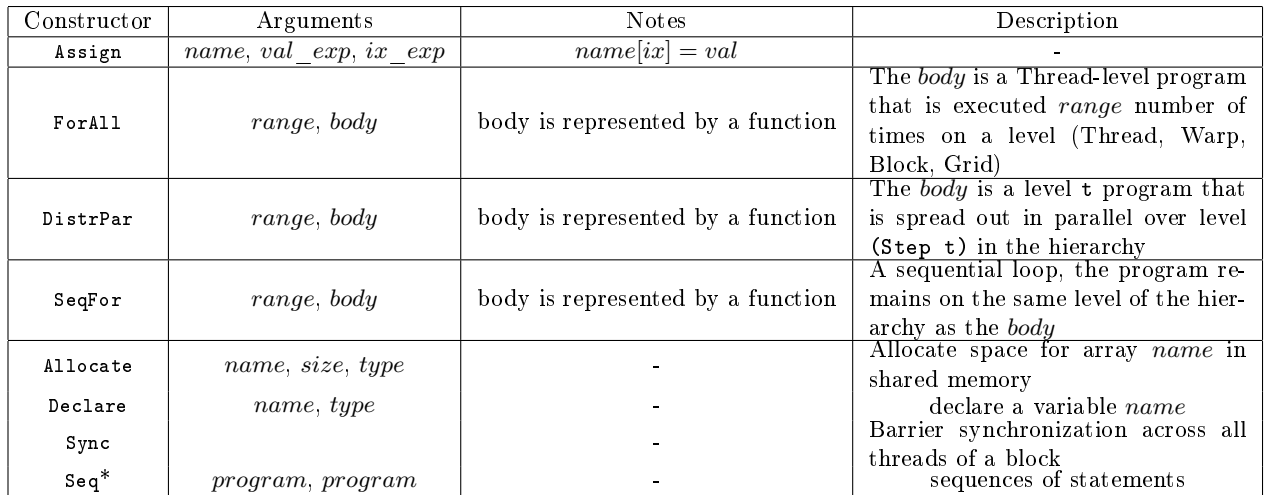

Figure 2: A list of some constructors from the program AST data type, (data Program t a).

\*In the implementation sequences of statements are not really provided by a Seq constructor, but rather via making the Program data type a monad. Sequencing is then provided via the monad bind operations. This allows sequences of statements in the AST to be generated using Haskell do notation. For example do  $\text{Allocate "arr1" 512 Int;}$ ForAll 512 body; Sync}

# 4 Obsidian Implementation

The Obsidian compiler deals with two types of ASTs: scalar expressions (e.g. EWord32), and Programs (statements). Scalar expressions include standard first-order language constructs (arithmetic, conditionals, etc). Obsidian source expressions such as (5+1), elaborate into standard Haskell algebraic datatypes<sup>7</sup>, e.g. (BinOp Add (Literal 5) (Literal 1)). There are also two GPU specific variables in the Exp grammar, ThreadIdx and BlockIdx referring to the [eventual] CUDA thread identity—for internal use by the Obsidian compiler only. The second AST, Program, is Obsidian's imperative core language, with data constructors listed in Figure 2.

Pull arrays Pull arrays are indeed implemented as functions from index to [expression] value. This is a common representation for immutable arrays and allows easy implementation of many interesting operations, such as map, zipWith and permutations.

data Pull s a = MkPull s (EWord32  $\rightarrow$  a)

The embedded language Pan [8] used a similar representation for images and was the main inspiration for Obsidian's pull arrays. Contemporary languages Feldspar [1] and Repa [14] also use the same array representation.

Push arrays Push arrays are implemented on top of the Program data type. Where pull arrays are a function that returns an element for each index, a Push array is a *code generator*: a function that returns a Program action.

```
data Push t s a =MkPush s ((a \rightarrow EWord32 \rightarrow Program Thread ())
                 \rightarrow Program t ())
```
Each push array is waiting to be passed a *receiver* function, which takes a value (a) and index (EWord32), and generates single-threaded code to store or use that value. Given a receiver, a push array is then responsible

 ${}^{7}$ GADTs actually, in the current implementation: https://github.com/svenssonjoel/0bsidian

for generating a program that traverses the push array's iteration space, invoking the receiver as many times as necessary.

Warp/Block Virtualization The length of an array, the s parameter, can be either static (a Haskell known-at-compile-time value) or dynamic (a runtime value). Static lengths are used for local (or block) computations, with those lengths determining shared memory consumption and parallel and sequential loop sizes. When, an array size is larger than the hardware limit on a warp or block size, compiler-enabled virtualization of blocks and warps occurs. Implementing this only requires inserting an additional sequential loop at the relevant level, to make multiple passes.

### 4.1 Push and pull array interplay

Forcing arrays to memory (Section 3.1) is a function overloaded on hierarchy level. It's type is:

```
force :: Push t Word32 a \rightarrow Program t (Pull Word32 a)
```
with very different implementations at each level *(i.e.* different  $t$ 's). For example, below is pseudo code of force at the block level:

```
force (MkPush size p) = do
   name \leftarrow gensymmame
   Allocate name size type
   p (Assign name)
   Sync
   return (MkPull size (\lambdaix \rightarrowIndex name ix))
```
Converting in the other direction, pull array to a push array, is cheap and is done using a function called push that also behaves differently (sequentially or in parallel) at different levels of the GPU hierarchy. This is implemented as a type class:

class Pushable t where push :: ASize  $s \Rightarrow$  Pull  $s e \rightarrow$  Push t s e

ASize, an additional type class, has instances for both the static and dynamic lengths, both of which are internally converted (via sizeConv) into Exp, after noting the known sizes.

There are four instances of the Pushable class, for each level of the hierarchy:

```
instance Pushable Thread where
  push (MkPull n ixf) =
     MkPush n
        (\lambda \texttt{wf} \rightarrow \texttt{SeqFor} (sizeConv n) (\lambda \texttt{i} \rightarrow \texttt{wf} (ixf i) i))
instance Pushable Warp where
  push (MkPull n ixf) =
     MkPush n
        (\lambda \texttt{wf} \rightarrow \texttt{ForAll} (sizeConv n) (\lambda \texttt{i} \rightarrow \texttt{wf} (ixf i) i))
-- Block: same structure as Warp
-- Grid: same structure as Warp
```
Now, the push function captures just one possible way to convert a pull array into push array—with one write per thread. Conversion of pull arrays into push arrays can be done in many ways. For example, more than one element per thread one could be written by each thread, and then choices of stride length come into play. For example, one specialized "push"-function available in the Obsidian library is load:

```
load :: Word32 \rightarrow Pull Word32 a \rightarrow Push Block Word32 a
load n arr =
  MkPush m (\lambdawf \rightarrowforAll (fromIntegral n') (\lambdatid \rightarrowseqFor (fromIntegral n) (\lambda i x \rightarrowwf (arr ! (tid + (ix*fromIntegral n')))
                      (tid + (ix∗fromIntegral n')))))
  where
```
m = len arr  $n' = m'$ div' n

The load function combines sequential and parallel loops in pushing the pull array. The reason it is called load is its intended use as a initial load coalescer (to coalesce the first load a kernel performs from global memory).

Finally, just like push arrays, pull arrays can be forced (made manifest in memory). A Pull array is forced by converting them to push forcePull arr = force (push arr)

### 4.2 Compilation to CUDA

During Haskell evaluation, operations like fmap and zipWith disappear, leaving the an explicit AST with  $Exp$ . Program, and the MkPush/MkPull constructors. After this point, the Obsidian compiler begins, and proceeds through the following phases:

- 1A Reification: Haskell functions representing Obsidian programs are turned into ASTs, including generating names for arrays.
- 1B Stripping: The Program level datatype is converted from a higher-order representation to a list of statements (IM datatype) that make the hierarchy level of parallel loops concrete.
- 2A Liveness Analysis: The IM is analyzed to discovering the live ranges of arrays in shared memory. This stage annotates the IM with liveness information, that keeps track of where an array is created and at what point it can be freed.
- 2B Memory Mapping: The annotated AST goes through a simple abstract interpretation, simulating it in order to create a memory map. Then, all arrays are renamed with direct accesses to its allotted memory offset.
- 3 CUDA Code Generation: At this stage, explicit for loops in the IM are compiled into CUDA. This is where virtualization of threads, warps and blocks take place.

Reification and Stripping At this stage Obsidian functions (Haskell functions using the Obsidian library) are turned into ASTs. A complete Obsidian program has a type such as:

prg1 :: Pull EWord32 EWord32 → Push Grid EWord32 EWord32

(Though variable numbers of input and result arrays are permitted as well.) Reifying this program is as simple as applying it to a *named array* in global memory:

(MkPull  $n \ (\lambda$ ix  $\rightarrow$ Index "input" ix)).

The function then yields its push array result. That push array, in turn, is a Program parameterized on a write-function. Providing the push array with a receiver-function. Providing a receiver, such as  $(\lambda a \text{ is } \rightarrow \text{Assign "output" a is}),$  which writes to a named (global) array, completes reification.

Liveness Analysis and Memory Mapping The force functions, that introduce manifest arrays in shared memory, generates unique names for each intermediate array. CUDA does not provide any memory management facilities for shared memory so in Obsidian we analyse kernel memory usage and create a memory map at compile time.

There are 48Kb of shared memory available on each GPU multiprocessor, so it is a limited resource. Making good use (and reuse) of it is important. Obsidian Program AST already contains Allocate nodes, that shows where an arrays comes into existence, and we compute the full live range each array with a standard analysis:

• Step through list of statements in reverse. When encountering an array name for the first time it is added to a set of live arrays. The list of statements is annotated with this liveness information.

• When an Allocate statement is found, the array being allocated is removed from the set of live arrays.

Following this analysis phase a memory map is constructed using a greedy strategy. This is done by simulating the AST execution together against an abstraction of the shared memory. The simulated shared memory is implemented as a list of free ranges and a list of allocated ranges. "malloc" requests are serviced with the first available memory segment of sufficient size. The maximum size ever used is tracked, and in the end this is the total amount of shared memory needed for this kernel. After creating the memory map, the list of statements is traversed again and all array names are replaced with their location in shared memory.

Finally, this can potentially lead to memory fragmentation, and an the greedy solution is certainly not optimial. However, (1) in practice we see local arrays either of the same size or shrinking sizes (divide and conquer), and  $(2)$  unlike traditional register allocation, this process primarily affects whether a kernel will compile, not its performance: we do not spill to main memory. The upside of automatic shared memory managemnent is that it makes it much easier to reuse and remap shared memory within a large kernel, than it would be in CUDA. In CUDA you would need to allocate a local array and then manually cast portions of it for reuse—tedious and error prone.

CUDA Code Generation During this phase CUDA code is generated from the list of statements. This phase takes as a parameter the number of real CUDA threads that the code should be generated for. Hence it is here resource virtualization must be addressed. The compilation is done using the Language.C.Quote library that allows us to mix in C syntax in our Haskell code. Most cases of this compilation are very simple, as many statements correspond directly to their CUDA counterparts. For example, an assignment statement is compiled as follows:

```
compileStm _ (Assign name ix e) =
   [[cstm| $(compileExp name)[$(compileExp ix)] =
                $(compileExp e); |]]
```
The interesting cases are those that deal with parallelism:  $e.g.$  the ForAll and DistrPar statements. For example, compiling a parallel-for over threads in a block would have the following structure:

```
compileStm realThreads (ForAll Block n \text{ body}) = goQ + goR
 where
    -- how to split the iteration space
    -- across the realThreads.
    -- q passes across all real threads
    -- followed by a stage of using r real threads
    q = n 'quot' realThreads
    r = n 'rem' realThreads
    \text{gof} = for \text{ (int i = 0; i <q; ++i)}-- repurpose tid
             tid = i*nt + threadIdx.x;
             body
          }
    g \circ R = -- run the last r threads
          if (threadIdx.x \langler) {
             . . .
          }
```
Compilation of DistrPar performs a similar technique for the virtualization of the available number of warps and blocks.

# 5 Case studies

The question we want to ask about Obsidian, is not directly "how fast is it"? Because the program synthesis abstractions we have described do not add overhead, achievable performance remains the same as CUDA

generally. Rather, we explore how Obsidian helps navigate the design space around a solution (manually, or through an auto-tuner).

The following case studies start with a simple kernel, embarassingly parallel with no inter-thread communication. Even with such a kernel, there is non-trivial tuning to maximize throughput. The remaining case studies consider key building blocks, reduce and scan, that have data-flow graphs involving much more communication. We compare these against the corresponding kernels within the Accelerate implementation, a much higher level DSL but one with hand-tuned (but not auto-tuned) CUDA skeletons for patterns like scan and fold<sup>8</sup>.

### 5.1 Mandelbrot Fractals

The Mandelbrot fractal is generated by iterating a function:

$$
z_{n+1} = z_n^2 + c
$$

where  $z$  and  $c$  are complex numbers. The method to generate the fractal presented here is based on a sequential C program from reference [21].

In order to get the Mandelbrot image, one lets  $z_0$  be zero and maps the x and y coordinates of the image being generated to the real and imaginary component of the c variable.

```
xmax = 1.2 :: EFloat; xmin = -2.0 :: EFloat
ymax = 1.2 :: EFloat; ymin = -1.2 :: EFloat
```
To obtain the well known and classical image of the set, we let the real part of c range over  $-2.0$  to 1.2 as the x coordinate range from 0 to 512 and similarly for the y coordinate and the imaginary component.

```
-- For generating a 512x512 image
deltaP = (xmax - xmin) / 512.0deltaQ = (ymax - ymin) / 512.0
```
The image is generated by iterating the function presented above. We map the height of the image onto blocks of executing threads. Each row of the image is computed by one block of threads. This means that for a  $512\times512$  pixel image, 512 blocks are needed.

The function to be iterated is defined below and called f. This function will be iterated until a condition holds (defined in the function cond). We count the number of iterations and if they reach 512 we break out of the iteration.

```
f b t (x,y,iter) =
  (xsq - ysq + (xmin + t * delta),
  2*x*y + (ymax - b * delta),
  iter+1)
  where
    xsq = x∗x
    ysq = y∗y
cond (x,y,iter) = ((xsq + ysq) \ll 4) &&* iter \ll 512
 where
    xsq = x*xysq = y∗y
```
The number of iterations that are executed is used to decide which colour to assign to the corresponding pixel. In the function below, seqUntil iterates f until the condition cond holds. Then the number of iterations is extracted and used to compute a colour value (out of 16 possible values).

 ${}^8$ In fact, Accelerate and similar languages can only generate applications that are chains of these skeletons. So in some sense measuring these skeletons captures everything interesting about that language from a performance perspective.

| size | 32    | 64    | 128       | 256  | 512   | 1024  | size | 32    | 64    | 128   | 256   | 512   | 1024  |
|------|-------|-------|-----------|------|-------|-------|------|-------|-------|-------|-------|-------|-------|
| 256  | 0.25  | 0.17  | $\bf0.12$ | 0.21 | 0.33  | 0.60  | 256  | 0.44  | 0.38  | 0.41  | 0.36  | 0.41  | 0.98  |
| 512  | 0.71  | 0.43  | $\bf0.34$ | 0.41 | 0.69  | 1.16  | 512  | 1.44  | 1.16  |       | .16   |       | 2.00  |
| 1024 | 2.41  | 1.39  | $1.05\,$  | 22   | 1.53  | 2.58  | 1024 | 5.12  | 3.96  | 3.95  | 3.98  | 4.17  | 4.75  |
| 2048 | 8.86  | 4.98  | 3.67      | 3.88 | 4.69  | 5.95  | 2048 | 18.80 | 14.53 | 14.38 | .4.48 | 14.84 | 17.50 |
| 4096 | 34.21 | 18.82 | 13.69     | 4.07 | 15.36 | 18.65 | 4096 | 72.12 | 55.36 | 54.94 | 55.16 | 55.67 | 61.89 |

Figure 3: Running times for the Mandelbrot program. The left table shows times measured on an NVIDIA GTX680 GPU. The rigth table shows times measured on an NVIDIA TESLA c2070. The columns varies the number of threads per block, while the rows varies image size. Each benchmarks was executed 1000 times and the total time is reported in seconds. The transfer of data to or from the GPU is not included in the timing measurements.

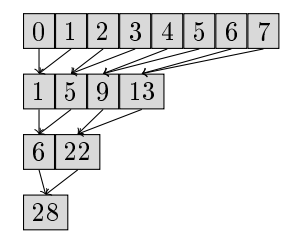

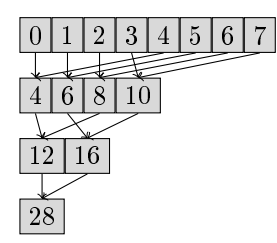

Figure 4: Left: evenOdds - zipWith reduction, leads to uncoalesced memory accesses. Right: halve - zipWith reduction, leads to coalesced memory accesses. This coalescing is most important during the very first phase, when data is read from global memory.

```
iters :: EWord32 \rightarrow EWord32 \rightarrow SPush Thread EWord8
iters bid tid =
  fmap extract (seqUntil (f bid' tid') cond (0,0,1))
  where
    extract (\_, c) = (w32ToW8 (c 'mod<sup>(</sup> 16)) * 16
    tid' = w32ToF tid
    bid' = w32ToF bid
```
The final step is to run the iterations for each pixel location, by implementing a genRect functions that spreads a sequential Push Thread computation across the grid.

```
genRect :: EWord32
               \rightarrow Word32
               \rightarrow (EWord32 \rightarrow EWord32 \rightarrow SPush Thread b)
               \rightarrow DPush Grid b
genRect bs ts p =
  pConcat (mkPull bs (\lambdabid \rightarrow(tConcat (mkPull ts (p bid)))))
```
Generating the Mandelbrot image is done by generating rectangle, applying the iters function at all points.

```
mandel = genRect 512 512 iters
```
### 5.2 Reduction

In this section, we implement a series of reduction kernels. The Obsidian reductions take an associative operator as a parameter. In these benchmarks, the reduction will be addition only and the elements will be 32 bit unsigned integers. Some of the reduction kernels will also require that the operation is commutative.

To illustrate the kind of low level control that an Obsidian programmer has over expressing details of a kernel, we show a series of reduction kernels, each with different optimisations applied. Many of the optimisations applied to the kernels can be found in a presentation from NVIDIA [10].

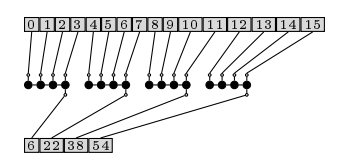

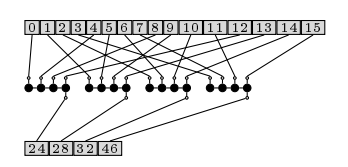

Figure 5: Left: **BAD** Adding sequential reductions like this, reintroduces memory coalescing issues. Consecutive threads nolonger access consecutive memory locations. Right: **GOOD** Using sequential reduction but maintaining coalescing

This section focuses on local reduction kernels (on-chip storage only). The construction of large reduction algorithms from these kernels will be illustrated in section 6.

### 5.2.1 Reduction 1

Our first attempt at reduction combines adjacent elements repeatedly. This approach is illustrated on the left of Figure 4. In Obsidian, this entails splitting the array into its even and its odd elements and using zipWith to combine these. This procedure is then repeated until there is only one element left. This kernel will work for arrays whose length is a power of two.

```
red1 :: MemoryOps a
       \Rightarrow (a \rightarrow a \rightarrow a)
       \rightarrow Pull Word32 a
        \rightarrow Program Block a
red1 f arr
     len arr == 1 = return (arr : 0)otherwise
     do let (a1,a2) = evenOdds arr
         imm \leftarrow forcePull (zipWith f a1 a2)
        red1 f imm
```
The above code describes what one block of threads does. To spread this computation out over many blocks and thus perform many simultaneous reductions, pConcat is used, as before:

```
mapRed1 :: MemoryOps a
          \Rightarrow (a \rightarrow a \rightarrow a)
          \rightarrow Pull EWord32 (SPull a)
           \rightarrow Push Grid EWord32 a
mapRed1 f arr = pConcat (fmap body arr)
  where
     body arr = singletonPush (red1 f arr)
```
This kernel does not perform well (Figure 6), which may be attributed to its memory access pattern. Remember that one gets better performance on memory access when consecutive threads access consecutive elements, which happens if each thread accesses elements that are some stride apart.

#### 5.2.2 Reduction 2

red2 lets each thread access elements that are further apart. It does this by halving the input array and then using zipWith on the halves (see Figure 4). This choice can only be made if the operator is commutative.

```
red2 :: MemoryOps a
       \Rightarrow (a \rightarrow a \rightarrow a)
        \rightarrow Pull Word32 a
        \rightarrow Program Block a
red2 f arr
     len arr == 1 = return (arr : 0)| otherwise =
     do let (a1,a2) = halve arr
         arr2 \leftarrow forcePull (zipWith f a1 a2)
         red2 f arr2
```
#### 5.2.3 Reduction 3

The two previous implementations of reduce write the final value into shared memory (as there is a force in the very last stage). This means that the last element is stored into shared memory and then directly copied into global memory. This can be avoided by cutting the recursion off at length  $2$  instead of  $1$ , and performing the last operation without issuing a force.

```
red3 :: MemoryOps a
              ⇒ Word32
              \rightarrow (a \rightarrow a \rightarrow a)
              \rightarrow Pull Word32 a
              \rightarrow Program Block a
red3 cutoff f arr
  | len arr == cutoff =
     return (foldPull1 f arr)
    otherwise =
     do let (a1,a2) = halve arr
        arr2 \leftarrow forcePull (zipWith f a1 a2)red3 cutoff f arr2
```
This kernel takes a cutoff as a parameter and when the array reaches that length, sequential fold over pull array is used to sum up the remaining elements. setting the cutoff to two does not change the overall depth of the algorithm, but since there is no force in the last stage the result will not be stored in shared memory.

#### 5.2.4 Reduction 4

Now we have a set of three basic ways to implement reduction and can start experimenting with adding sequential, per thread, computation. red4 uses seqReduce, which is provided by the Obsidian library and implements a sequential reduction that turns into a for loop in the generated CUDA code. The input array is split into chunks of 8 that are reduced sequentially. The partial results are reduced using the previously implemented (red3).

```
red4 :: MemoryOps a
              \Rightarrow (a \rightarrow a \rightarrow a)
              \rightarrow Pull Word32 a
              \rightarrow Program Block a
red4 f arr =
  do arr2 ← force (tConcat (fmap (seqReduce f)
                                             (splitUp 8 arr)))
      red3 2 f arr2
```
As can be seen by the running times in Figure 6, this optimisation did not come out well. The problem is that it reintroduces memory coalescing issues (see Figure 5).

#### 5.2.5 Reduction 5

With red5, the coalescing problem is dealt with by defining a new function to split up the array into sub arrays. The idea is that the elements in the inner arrays should be drawn from the original array in a strided fashion.

```
coalesce :: ASize l
            ⇒ Word32
             \rightarrow Pull 1 a
            \rightarrow Pull 1 (Pull Word32 a)
coalesce n arr =
  mkPull s (\lambda i \rightarrowmkPull n (\lambda_1 \rightarrow arr : (i + (sizeConv s) * i)))where s = len arr 'div' from Integral n
```
With coalesce in place of splitUp, red5 can be defined as:

```
red5 :: MemoryOps a
        \Rightarrow (a \rightarrow a \rightarrow a)
       \rightarrow Pull Word32 a
       \rightarrow Program Block a
red5 f arr =
  do arr2 ← force (tConcat (fmap (seqReduce f)
                                            (coalesce 8 arr)))
      red3 2 f arr2
```
#### 5.2.6 Reductions 6 and 7

Lastly, we try to push the tradeoff between number of threads and sequential work per thread further. red6 and red7 represent changing red5 to reduce 16 and 32 elements in the sequential phase. The performance of the fastest of these kernels is very satisfactory, at a level where the kernel is memory bound, that is, constrained by memory bandwidth.

We augment red<sub>5</sub> with a parameter saying how much sequential work should be performed.

```
red5' :: MemoryOps a
              ⇒ Word32
               \rightarrow (a \rightarrow a \rightarrow a)
              \rightarrow Pull Word32 a
              \rightarrow Program Block a
red5' n f arr =
  do arr2 \leftarrow force (tConcat (fmap (seqReduce f))(coalesce n arr)))
      red3 2 f arr2
```
red6 f arr = red5' 16 f arr red7 f arr =  $red5'$  32 f arr

Lines of Code Figure 7 lists the number of lines of code for each of the reduction kernels. The reduction benchmarks was based, in spirit, on the reduction optimization tutorial from by NVIDIA [10], and as a comparison the CUDA kernels shown in that tutorial we estimate to range between 10 and 19 lines of code; not counting lines containing just a "y" character or type signatures. Likewise for our Obsidian code the type signature has been left out of the count and we have not counted the lines in the very restrictive vertical space offered in the papers format, but rather how the code would look using more standard line length. Notable in the lines of code count is that as we apply more optimisations reuse of prior effort leads to less and less added new work, this is one strength of meta programming.

There are important differences between the sequence of reduction optimizations performed in this section and those described in reference [10]. First, they do not employ unrolling of the kernel until the very last

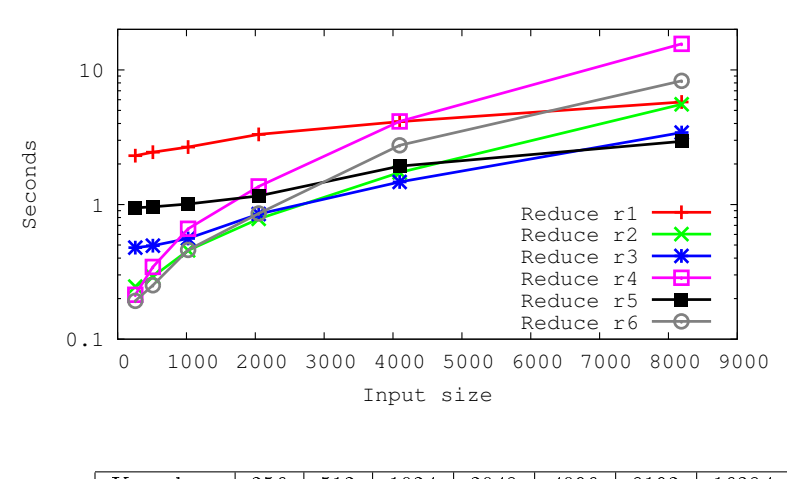

| Kernel                | 256 | 512 | 1024 | 2048 | 4096 | 8192 | 16384 |
|-----------------------|-----|-----|------|------|------|------|-------|
| Reduce r1             | 64  | 64  | 128  | 128  | 256  | 512  | 512   |
| Reduce r2             | 64  | 64  | 128  | 256  | 256  | 512  | 512   |
| Reduce r3             | 64  | 64  | 128  | 128  | 256  | 512  | 512   |
| Reduce r4             | 32  | 64  | 128  | 256  | 512  | 64   | 128   |
| Reduce r5             | 32  | 64  | 64   | 256  | 256  | 256  | 256   |
| Reduce r <sub>6</sub> | 32  | 32  | 64   | 128  | 256  | 512  | 512   |

Figure 6: Top: The best time for each kernel variant at each input size. Bottom: the thread setting that achieved that best time. These settings are difficult to predict in advance. Kernels that use virtualized threads are highlighted, note that there are many of these amongst the best selection.

step. The Obsidian approach, using Haskell recursion to implement the reduction kernels lead to unrolled code by default. Second, in the NVIDIA tutorial they apply an optimization that computes on elements before ever storing anything in shared memory. This is something that we also get for free in Obsidian and would actually need to add code to get the kind of reduction that stores the elements in shared memory before operating on them in the first stage. The code that needs to be added is a use of forcePull on the input array as step one in the reduction kernel.

### 5.3 Scan

Scan computes all the prefix sums of a sequence of values using a binary associative operator (and is familiar to Haskell programmers as the scan11 function).

Given an array of values  $a_0, a_1, \ldots, a_n$  and associative operator  $\oplus$ , the scan operation computes a new array:

$$
s_0 = a_0
$$
  
\n
$$
s_1 = a_0 \oplus a_1
$$
  
\n...  
\n
$$
s_n = a_0 \oplus a_1 \oplus \ldots \oplus a_n
$$

Figure 8 shows a standard divide and conquer decomposition of scan. Data flows from top to bottom and boxes with two inputs are operators. At each level, exactly half of the boxes are operators and in an imperative language the algorithm would naturally be implemented in-place. Since we cannot easily express in-place algorithms currently in Obsidian, this means that we need to copy unchanged values into a new array during each phase. During a phase of compilation, Obsidian analyses memory usage and lays out

| Kernel        | Lines | Cumulative | Total |
|---------------|-------|------------|-------|
| $_{\rm red1}$ |       |            |       |
| red2          |       | 5          |       |
| $_{\rm red3}$ |       | 5          |       |
| red4          |       |            | 10    |
| red5          |       |            | 10    |
| red6          |       |            | 11    |
| red7          |       |            |       |

Figure 7: The figure shows number of lines of code for the different reduction kernels. The Lines column contains number of lines in the body of that particular reduction function, reuse of prior effort not included. The Cumulative column includes reuse of previously implemented kernels in the count. The Total column also includes extra lines for distributing the reductions over blocks (using pconcat, fmap and push). This distribution code is identical for all of the reduction kernels.

|  | റ<br>△ | $\Omega$<br>O  | 5 | O  |                              |
|--|--------|----------------|---|----|------------------------------|
|  | റ      | $\overline{5}$ |   |    | $\boldsymbol{\Omega}$<br>L C |
|  | 3      | r              |   | 15 | ററ                           |
|  | 3      | 6              | 5 | റ  | റ                            |

 $Figure 8: Sklansky\ parallel\ prefix\ network$ 

intermediate arrays in memory. In the case of Sklansky scan kernels this leads to a ping-ponging behaviour between two arrays in shared memory.

Also, the threads now do two different things (copy, or perform operation). One can have as many threads as elements, but then each must have a conditional to decide whether to be a copy or operation thread. Or we can launch half as many threads and have each of them perform both a copy and an operation. We will show code for both of these options; the first is easier to implement.

The Obsidian code below implements the scan network from Figure 8, using as many threads as there are elements. Note that thread virtualization applies here, so arrays larger than the actual number of GPU threads can be processed. The limiting factor is the amount of shared memory.

```
sklansky :: (Choice a, MemoryOps a)
            ⇒ Int
            \rightarrow (a \rightarrow a \rightarrow a)
            \rightarrow Pull Word32 a
            \rightarrow Program Block (Push Block Word32 a)
sklansky 0 op arr = return (push arr)
sklansky n op arr =
  do
    let arr1 = binSplit (n-1) (fan op) arrarr2 \leftarrow forcePull arr1
     sklansky (n-1) op arr2
```
This is a kernel generator; the (Haskell) Int parameter can be used to generate kernels of various sizes by setting it to the log base two of the desired array size.

The binSplit combinator used in sklansky is part of the Obsidian library and used to implement divide and conquer algorithms. It divides an array recursively in half a number of times (first parameter) and applies a computation to each part (second parameter). The operation applied in this case is fan:

```
fan :: Choice a
      \Rightarrow (a \rightarrow a \rightarrow a)
       \rightarrow SPull a
      \rightarrow SPull a
fan op arr = conc a1 (fmap (op c) a2)
     where
        (a1, a2) = halve arr
        c = a1 ! fromIntegral (len a1 - 1)
```
It is the array concatenation (conc) used in this function that introduces conditionals into the generated code.

#### 5.3.1 Two elements per thread

Both to avoid conditionals and to allow for larger scans per block, we move to two elements per thread. Each phase of the algorithm is a parallel for loop that is executed by half as many threads as there are elements to scan. The body of the loop performs one operation and one copy, using bit-twiddling to compute indices. Note the use of two *write functions* in sequence. Similar patterns were used in our implementations of sorting networks [7], for similar reasons.

```
phase :: Int
         \rightarrow (a \rightarrow a \rightarrow a)
         \rightarrow Pull Word32 a
         \rightarrow Push Block Word32 a
phase i f arr =
  mkPush l (\lambda \text{wf} \rightarrow \text{forAll s12 } (\lambda \text{tid} \rightarrowdo
     let ix1 = insertZero i tid
          ix2 = flipBit i ix1
          ix3 = zeroBits i ix2 - 1wf (arr ! ix1) ix1
     wf (f (arr ! ix3) (arr ! ix2) ) ix2))
  where
     l = len arr
     12 = 1 div' 2sl2 = fromIntegral l2
```
For an input of length  $2^n$ , *n* phases are composed as follows:

```
sklansky2 :: MemoryOps a
               ⇒ Int
               \rightarrow (a \rightarrow a \rightarrow a)
               \rightarrow Pull Word32 a
               \rightarrow Program Block (Push Block Word32 a)
sklansky2 l f = compose [phase i f | i \leftarrow [0..(1-1)]]
```
compose sequences a list of programs, forcing intermediate arrays between each step.

```
compose :: MemoryOps a
             \Rightarrow [Pull Word32 a \rightarrow Push Block Word32 a]
             \rightarrow Pull Word32 a
             \rightarrow Program Block (Push Block Word32 a)
compose [f] arr = return (f arr)
compose (f:fs) arr =
  do
    let arr1 = f arr
    arr2 \leftarrow force arr1compose fs arr2
```
Comparing the two kernels sklansky and sklansky2 in the NVIDIA profiler indicates that sklansky2, while being faster than sklansky in many cases, has a worse memory loading behaviour. This indicates that tweaking the way data is loaded into shared memory may be beneficial in that kernel.

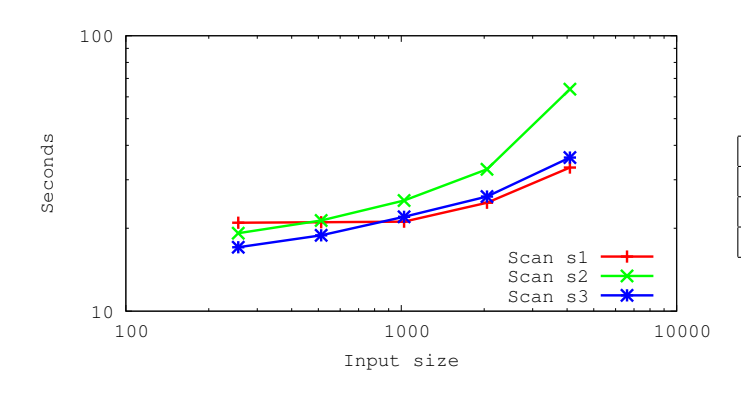

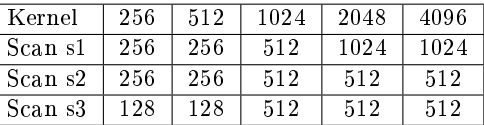

Figure 9: As with Figure 6, the left shows only the best times for any threadsetting at each size.

```
sklansky3 :: MemoryOps a
              ⇒ Int
               \rightarrow (a \rightarrow a \rightarrow a)
               \rightarrow Pull Word32 a
               \rightarrow Program Block (Push Block Word32 a)
sklansky3 1 f arr
  do
     im \leftarrow force (load 2 arr)
     compose [phase i f | i \leftarrow [0..(1-1)]] im
```
Here we use load 2 to realise loading of 2 elements per thread but in a strided way that is more likely to lead to a good memory access pattern. This function is an example of one of the custom ways to create a push array from a pull array mentioned in section 4.1. The results of these optimisations are shown in Figure 9. To make an even faster local and global scan, we would need to add more sequential work, as we did in the reductions.

# 6 Combining kernels to solve large problems

With Obsidian, we can experiment with details during the implementation of a single kernel. In section 5, we saw that the description of a local kernel involves its behavior when spread out over many blocks. However, solving large problems must sometimes make use of many different kernels or the same kernel used repeatedly. Here the procedure of making use of combinations of kernels is explained using large reduction as an example.

### 6.1 Large reductions

We implement reduction of large arrays by running local kernels on blocks of the input array. If the local kernel reduces n elements to 1 then this first step reduces  $numblocks * n$  elements into  $numblocks$  partial results. The procedure is then repeated on the  $numblocks$  elements until there is one value.

| Variant          | Parameter   | Seconds | Parameter* | Seconds* |
|------------------|-------------|---------|------------|----------|
| ACC              | Loop        | 2.767   |            |          |
| ACC              | AWhile      | 2.48    |            |          |
| Red1             | 256 threads | 0.751   | 32         | 2.113    |
| Red <sub>2</sub> | 256 threads | 0.802   | 32         | 2.413    |
| Red3             | 256 threads | 0.799   | 32         | 2.410    |
| Red4             | 512 threads | 1.073   | 1024       | 2.083    |
| Red5             | 256 threads | 0.706   | 1024       | 1.881    |
| Red7             | 128 threads | 0.722   | 1024       | 1.968    |

Figure 10: Running times of  $2^{24}$  element reduction using Obsidian or Accelerate. The results were obtained on a NVIDIA TESLA c2070. Each reduction procedure was executed 1000 times, and the total execution time is reported in the table. Two different methods for executing the Accelerate  $(ACC)$  reduction repeatedly was tested. There variants are refered to as "Loop" and "AWhile". A large number of experiments was performed on the our benchmark reductions (Red1 to Red7) and the best threads per block setting is listed in the table.\* The two colums on the right show the number of threads - kernel combination that perform the worst.

```
launchReduce = withCUDA (
 do let n = blocks ∗ elts
          blocks = 4096
          e^{1}ts = 4096kern \leftarrow capture 32 (mapRed5 (+) \circ splitUp elts)
      (inputs :: V.Vector Word32) \leftarrowlift (mkRandomVec (fromIntegral n))
     useVector inputs (\lambdai \rightarrowallocaVector (fromIntegral blocks) (\lambda o \rightarrowallocaVector 1 (\lambda o2 \rightarrow do
             do o \leq = (blocks, kern) \diamond i
                 o2 \leq= (1, kern) \diamond o
                 copyOut o2))))
```
The code above is one example of our API for writing CPU-side host-programs, though it is also possible to call Obsidian-generated kernels from CUDA code as well. Figure 10 shows the running time for the above program executing a  $2^{24}$  element reduction compared against Accelerate.

# 7 Related work

There are many languages and libraries for GPU programming. Starting at the low-level end of the spectrum we have CUDA [18]. CUDA is NVIDIA's name for the programming model and extended C language for their GPUs. It is the capabilities of CUDA that we seek to match with Obsidian, while giving the programmer the benefits of having Haskell as a meta programming language.

While remaining in the imperative world, but going all the way to the other end of the high-level low-level spectrum, we have the NVIDIA Thrust Library [19]. Thrust offers a programming model where details of GPU architecture are completely abstracted away. Here, the programmer expresses algorithms using building blocks like: Sort, Scan and Reduce.

Data.Array.Accelerate is a language embedded in Haskell for GPU programming [6]. The abstraction level is comparable to that of Thrust. In other words, Accelerate hides most GPU details from the programmer. Accelerate provides a set of operations (that are parallel and suitable for GPU execution, much like in Thrust) implemented as skeletons. Recent work has permitted the optimisation of Accelerate programs using fusion techniques to decrease the number of kernel invocations needed (see reference [16]). It seems to us that when using Accelerate the programmer has no control over how to decompose his computation onto the GPU or how to make use of shared memory resources. For many users, remaining entirely within Haskell will be a big attraction of Accelerate.

Nikola [15] is another language embedded in Haskell that occupies the same place as Accelerate and Thrust on the abstraction level spectrum. The systems above are all for flat data-parallelism, Bergstrom and Reppy are attempting nested data-parallelism by implementing a compiler for the NESL language for GPUs [2].

The Copperhead [4] system compiles a subset of Python to run on GPUs. Much like other languages mentioned here, Copperhead identifies usages of certain parallel primitives that can be executed in parallel on the GPU (such as reduce, scan and map). But Copperhead also allows the expression of nested dataparallelism and is in that way different from both Accelerate and Obsidian.

In reference [20], Oancea et al. use manual transformations to study a set of compiler optimisations for generating efficient GPU code from high-level and functional programs based on map, reduce and scan. They tackle performance problems related to GPU programming, such as bad memory access patterns and diverging branches. Obsidian enables easy exploration of decisions related to these issues.

# 8 Conclusion

Obsidian lends itself well to the kind of experimentation with low level GPU details that allow for the implementation of efficient kernels. This is illustrated in section 5.2. The case study also show hows we can compose kernels and thus *reuse* prior effort.

The use of GPU-hierarchy generic functions makes the kernel code concise. The push, pconcat, tconcat and sConcat functions provide an easy way to control placement of computation onto levels of the hierarchy. The typing-design is used to model the GPU hierarchy also rules out many programs that we cannot efficiently compile to the GPU.

While other approaches to GPU programming in higher level languages deliberately abstract away from the details of the GPU, we persist in our aim of exposing architectural details of the machine and giving the programmer fine control. This is partly because trying to provide simple but effective programming idioms is an interesting challenge. More importantly, we are fascinated by the problem of how to assist programmers in making the subtle algorithmic decisions needed to program parallel machines with programmer-controlled memory hierarchies, and exotic constraints on memory access patterns. This problem is by no means confined to GPUs, and it is both difficult and pressing.

# References

- [1] Emil Axelsson, Koen Claessen, Mary Sheeran, Josef Svenningsson, David Engdal, and Anders Persson. The Design and Implementation of Feldspar an Embedded Language for Digital Signal Processing. IFL'10, Berlin, Heidelberg, 2011. Springer Verlag.
- [2] Lars Bergstrom and John Reppy. Nested data-parallelism on the GPU. In Proceedings of the 17th ACM SIGPLAN International Conference on Functional Programming (ICFP 2012), pages 247-258. September 2012.
- [3] Guy Blelloch. Programming Parallel Algorithms. Communications of the ACM, 39(3), 1996.
- [4] Bryan Catanzaro, Michael Garland, and Kurt Keutzer. Copperhead: Compiling an Embedded Data Parallel Language. Technical Report UCB/EECS-2010-124, EECS Department, University of California, Berkeley, Sep 2010.
- [5] Hassan Chafi, Arvind K Sujeeth, Kevin J Brown, HyoukJoong Lee, Anand R Atreya, and Kunle Olukotun. A domain-specific approach to heterogeneous parallelism. In ACM SIGPLAN Notices, volume  $46$ , pages 3546. ACM, 2011.
- [6] Manuel M.T. Chakravarty, Gabriele Keller, Sean Lee, Trevor L. McDonell, and Vinod Grover. Accelerating Haskell Array Codes with Multicore GPUs. In Proceedings of the sixth workshop on Declarative aspects of multicore programming, DAMP '11, New York, NY, USA, 2011. ACM.
- [7] Koen Claessen, Mary Sheeran, and Bo Joel Svensson. Expressive Array Constructs in an Embedded GPU Kernel Programming Language. In Proceedings of the 7th workshop on Declarative aspects and applications of multicore programming, DAMP '12. ACM, 2012.
- [8] Conal Elliott. Functional images, 2000.
- [9] Conal Elliott, Sigbjørn Finne, and Oege de Moor. Compiling embedded languages. Journal of Functional Programming, 13(2), 2003.
- [10] Mark Harris. Optimizing parallel reduction in CUDA. "http://developer.download.nvidia.com/ assets/cuda/files/reduction.pdf".
- [11] Stephan Herhut, Richard L Hudson, Tatiana Shpeisman, and Jaswanth Sreeram. Parallel programming for the web. In Proceedings of the 4th USENIX conference on Hot Topics in Parallelism, HotPar, volume 12, pages  $1-6$ , 2012.
- [12] Eric Holk, William E Byrd, Nilesh Mahajan, Jeremiah Willcock, Arun Chauhan, and Andrew Lumsdaine. Declarative parallel programming for gpus. In  $PARCO$ , pages 297-304, 2011.
- [13] Kenneth E Iverson. A programming language. In Proceedings of the May 1-3, 1962, spring joint computer conference, pages 345-351. ACM, 1962.
- [14] Gabriele Keller, Manuel M.T. Chakravarty, Roman Leshchinskiy, Simon Peyton Jones, and Ben Lippmeier. Regular, shape-polymorphic, parallel arrays in haskell. In *Proceedings of the 15th ACM SIGPLAN* international conference on Functional programming, ICFP '10, New York, NY, USA, 2010. ACM.
- [15] Geoffrey Mainland and Greg Morrisett. Nikola: Embedding Compiled GPU Functions in Haskell. In Proceedings of the third ACM Haskell symposium, pages 67–78. ACM, 2010.
- [16] Trevor L. McDonell, Manuel M.T. Chakravarty, Gabrielle Keller, and Ben Lippmeier. Optimising Purely Functional GPU Programs, 2013. 18th ACM SIGPLAN International Conference on Functional Programming, ICFP 2013.
- [17] Chris J. Newburn, Byoungro So, Zhenying Liu, Michael McCool, Anwar Ghuloum, Stefanus Du Toit, Zhi Gang Wang, Zhao Hui Du, Yongjian Chen, Gansha Wu, Peng Guo, Zhanglin Liu, and Dan Zhang. Intel's array building blocks: A retargetable, dynamic compiler and embedded language. CGO '11, Washington, DC, USA, 2011. IEEE Computer Society.
- [18] NVIDIA. CUDA C Programming Guide.
- [19] NVIDIA. NVIDIA Thrust Library.
- [20] Cosmin E. Oancea, Christian Andreetta, Jost Berthold, Alain Frisch, and Fritz Henglein. Financial software on gpus: between haskell and fortran. In Proceedings of the 1st ACM SIGPLAN workshop on Functional high-performance computing, FHPC '12, pages 61-72, New York, NY, USA, 2012. ACM.
- [21] Roger T. Stevens. Fractal Programming in C, 1989. M&T Books.

# Appendix

```
-- Array creation
mkPull :: 1 \rightarrow (EWord32 \rightarrow a) \rightarrow Pull 1 a
mkPush :: l
          \rightarrow ((a \rightarrow EWord32 \rightarrow Program Thread ())
           \rightarrow Push t l a
-- Map on pull and push arrays
fmap : : (a \rightarrow b) \rightarrow Pull 1 a \rightarrow Pull 1 b\frac{1}{2} fmap :: (a \rightarrow b) \rightarrow Push t l a \rightarrow Push t l b
-- Elementwise operations
zipWith :: (a \rightarrow b \rightarrow c)\rightarrow Pull 1 a
            \rightarrow Pull 1 b
            \rightarrow Pull 1 c
-- Splitting
splitUp :: ASize l
            ⇒ Word32
            \rightarrow Pull 1 a
            \rightarrow Pull 1 (Pull Word32 a)
coalesce :: ASize l
              ⇒ Word32
              \rightarrow Pull l a
             \rightarrow Pull 1 (Pull Word32 a)
-- Array indexing
(!) :: Pull l a \rightarrow EWord32 \rightarrow a
-- Array convesion
push :: Pull l a \rightarrow Push t l a
-- Make array manifest in memory
force :: Push t Word32 a
         \rightarrow Program t (Pull Word32 a)
forcePull :: Pull Word32 a
               \rightarrow Program t (Pull Word32 a)
```
Figure 11: Array programming API: Full type signatures for Obsidian functions.

```
__global__ void increment(uint32_t∗ input0,
                         uint32_t n0,
                         uint32_t∗ output1)
{
    uint32_t bid = blockIdx.x;
    uint32_t tid = threadIdx.x;
    for (int b = 0; b < n0 / 256U / gridDim.x; +1b) {
        bid = blockIdx.x * (n0 / 256U / gridDim.x) + b;
        output1[bid * 256U + tid] =
         input0[bid * 256U + tid] + 1U;
       bid = blockIdx.x;
        __syncthreads();
    }
    bid = gridDim.x * (n0 / 256U / gridDim.x) + blockIdx.x;
    if (blockIdx.x < n0 / 2560 % gridDim.x) {
        output1[bid * 256U + tid] =
          input0[bid * 256U + tid] + 1U;}
    bid = blockIdx.x;
    __syncthreads();
}
```
Figure 12: CUDA code generated from the increment program.

```
__global__ void increment2(uint32_t∗ input0,
                          uint32_t n0,
                          uint32_t∗ output1)
{
    uint32_t bid = blockIdx.x;
    uint32_t tid = threadIdx.x;
    for (int b = 0; b < n0 / 256U / gridDim.x; ++b) {
        bid = blockIdx.x * (n0 / 256U / gridDim.x) + b;
        for (int i0 = 0; i0 < 32U; +i0) {
            output1[bid * 256U +(tid * 32U + i0)] =
              input0[bid ∗ 256U + (tid ∗ 32U + i0)] +
                1U;
        }
        bid = blockIdx.x;
        __syncthreads();
    }
    bid = gridDim.x * (n0 / 256U / gridDim.x) + blockIdx.x;
    if (blockIdx.x < n0 / 256U % gridDim.x) {
        for (int i0 = 0; i0 < 32U; ++i0) {
            output1[bid * 2560 +(tid * 320 + i0)] =
              input0[bid * 256U + (tid * 32U + i0)] +
                1U;
        }
   }
    bid = blockIdx.x;__syncthreads();
}
```
Figure 13: CUDA code generated from the increment2 program.

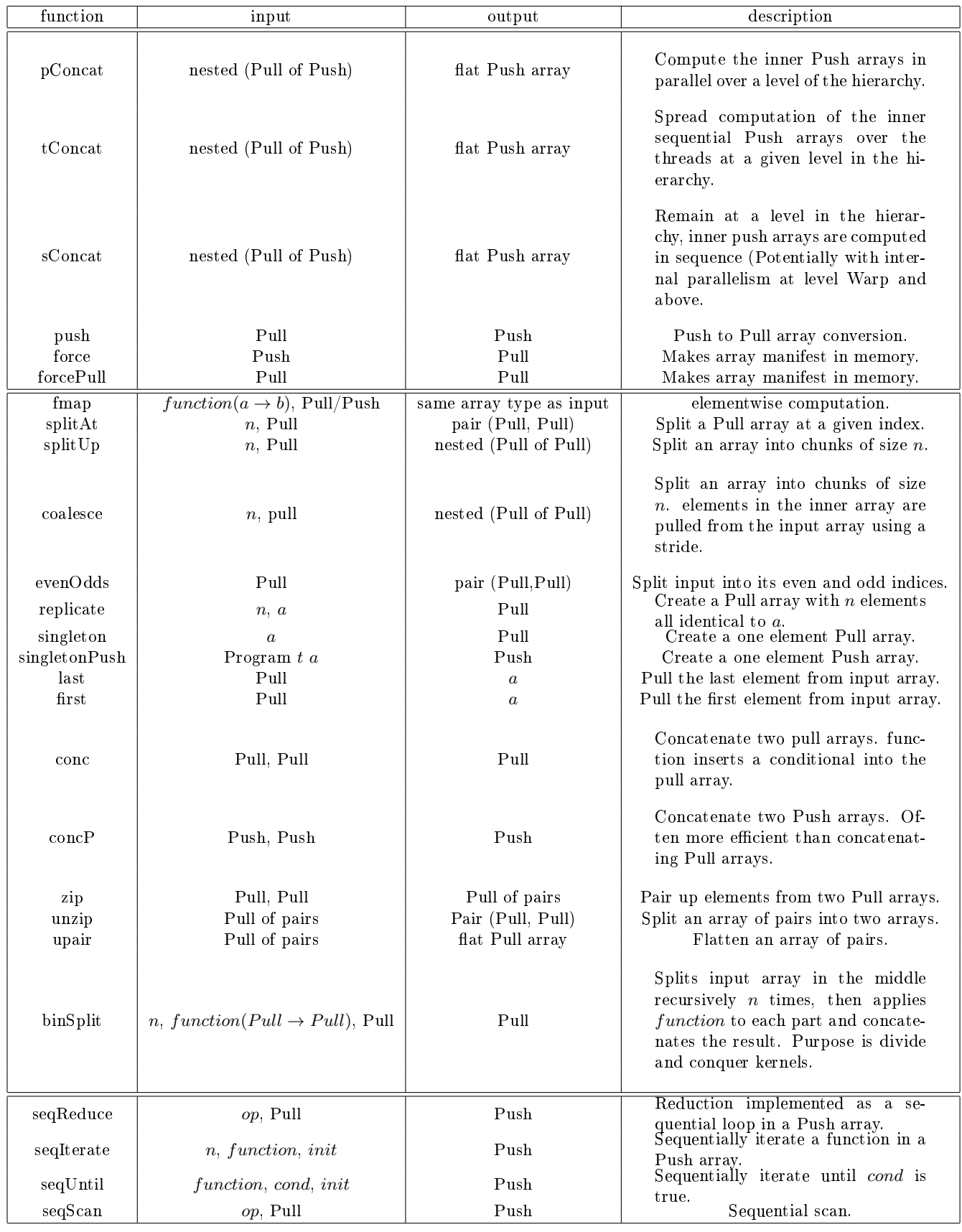

Figure 14: Array programming API. Core functions (top), and a sampling of derived library functions in Obsidian (middle), and built-in sequential primitives (bottom). 26